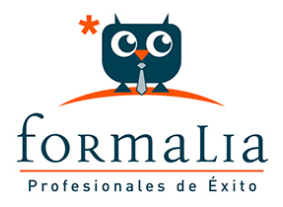

## Ficha de la Acción Formativa | Ref. **5414**

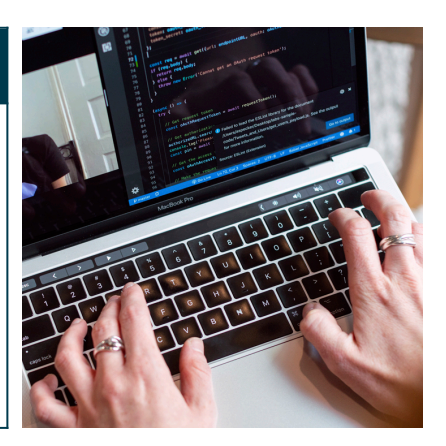

## WORD 2010 / 2013 BÁSICO

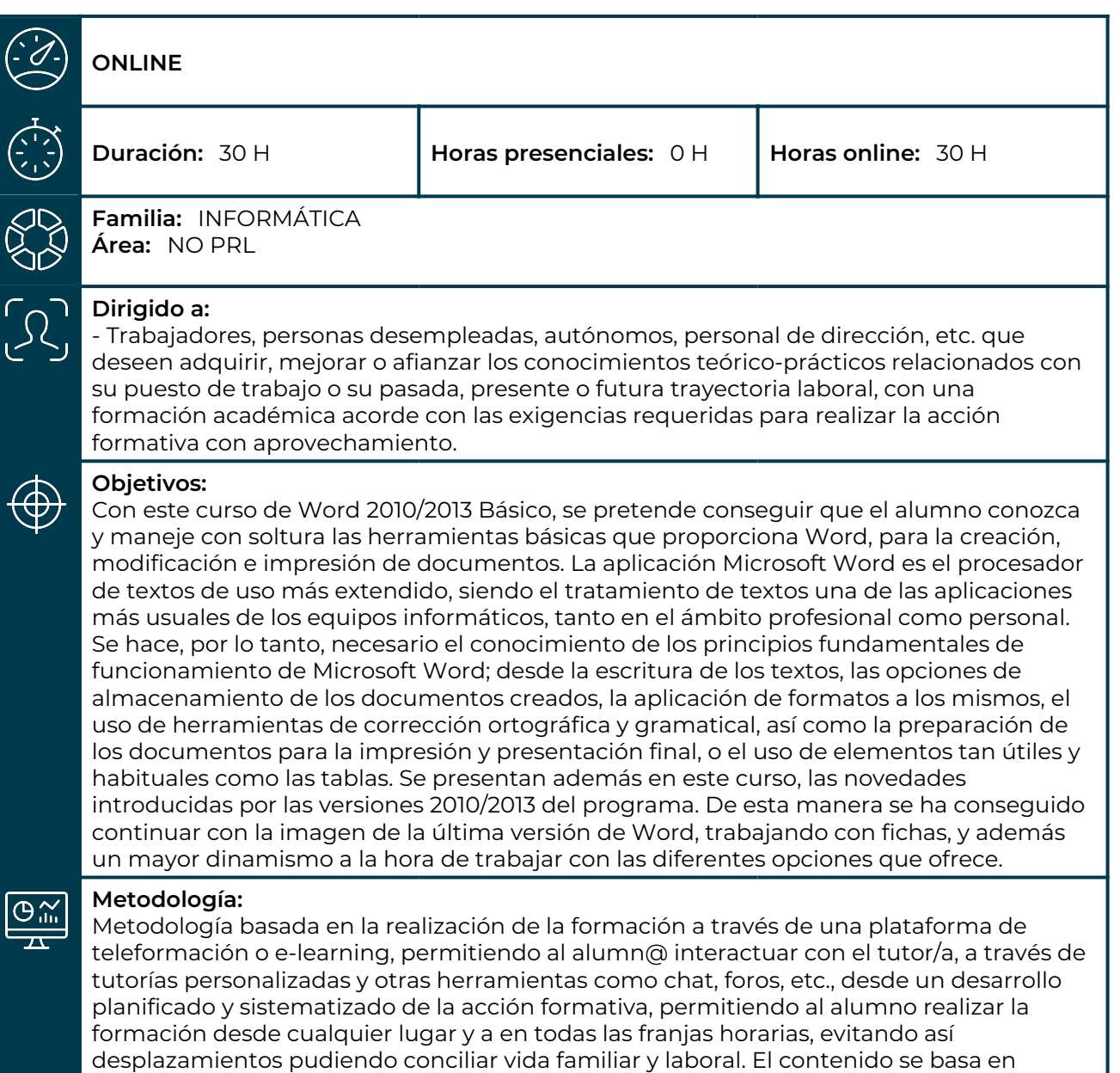

paquetes SCORM, vídeos, actividades, exámenes, etc.

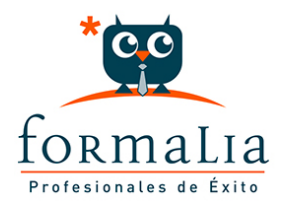

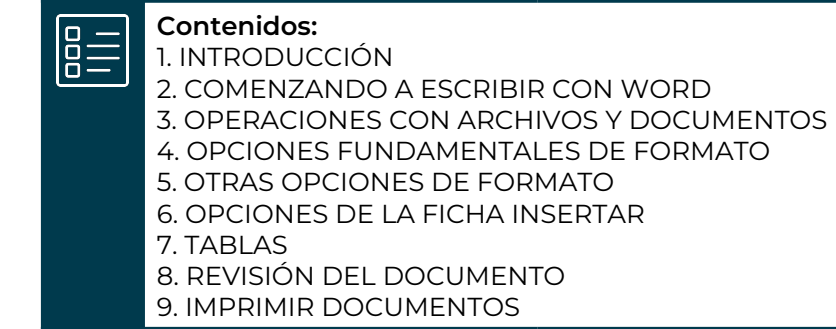